## **Adobe Photoshop 2021 (version 22) Crack Full Product Key Download**

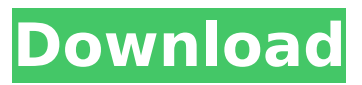

**Adobe Photoshop 2021 (version 22) License Key Full**

A \_.psd\_ file is a Photoshop native file format. It is similar to a bitmap image in that it's a pixel-by-pixel representation of an image. Photoshop files are always saved with a. psd file extension. The Photoshop native file format is saved with the. psd file extension. A \_.psd\_ file is read only. A Photoshop native file can't be opened and edited in any other way. A layered Photoshop file is saved with the. psd file extension. The file is layered, which means that its layers have a particular order that's easy to work with. The layers can be rearranged, turned off or on, or made visible or invisible. This ability to rearrange and manipulate layers is a huge benefit of a layered Photoshop native file format over the

bitmap format. (See the section "Image files" for more on working with bitmap files.) In addition to the native Photoshop file format, Photoshop also supports a variety of other image formats, such as GIF, JPEG, TIFF, and PNG. When an image is saved, an extension is appended to the file name to indicate the format it is saved in. For example, the following icon is an. \_psd\_ file. The preceding icon is a.jpeg file. Use Photoshop in the following ways: Photoshop Extension Files The most common way Photoshop is used to edit images is by using a Photoshop extension file. To create such a file, create a new document of the desired size and resolution. For example, a 2,500  $\times$  2,500-pixel file may be created. Next, select the Brush tool and then load the image file you would like to use (see the preceding section for more on choosing image files). The image you use doesn't have

to be loaded in a layer; you may simply place the image in your image window. The image will appear in the layers panel. To apply the

brush, click to set the foreground and background colors and then click and drag a

freeform brush (a brush that follows the contours of your image), or you may go to the Brush menu and choose any of the available brushes. When you're done painting the image, choose File⇒Save or press Ctrl+S. Select a file format from the Save File as Type drop-down list. The Options

**Adobe Photoshop 2021 (version 22) PC/Windows**

Elements is compatible with Windows 7, 8 and 10. It can be used in both 32-bit and 64-bit versions. There are two main editions of Elements: One is the 2019 version, which is called Photoshop Creative Cloud. The other is called Photoshop Elements and was first released in 2002. It can be installed on the desktop operating system or as a portable application (which means that it can be used on any system that runs Windows). Features of Photoshop Elements 2019 Photoshop Elements 2019 offers a lot of features, such as: Brushes: Allows you to apply special effects such as all in one or selective color. Brushes: Allows you to apply special effects

such as all in one or selective color. Panorama: Helps you create high-quality images. Helps you create high-quality images. Gradient Fill: It allows you to edit or create color palettes. It allows you to edit or create color palettes. High-quality canvases: There is a built-in canvas which is a great tool for the creation of posters or advertisements. There is a built-in canvas which is a great tool for the creation of posters or advertisements. Basic shapes: There are basic shapes to use for illustration. There are basic shapes to use for illustration. Smart Objects: Using smart objects you can apply various effects to your image while preserving its originality. Using smart objects you can apply various effects to your image while preserving its originality. Basic tools: This allows you to create, edit and replace the raw pictures that are stored in the computer. This allows you to create, edit and replace the raw pictures that are stored in the computer. Live paint: There are brushes, gradients, shapes, and other basic objects that you can use to create new artwork. Other Features Drawing: It has advanced drawing

tools which are useful for creating logos, logos, symbols, designs and other artwork. It has advanced drawing tools which are useful for creating logos, logos, symbols, designs and other artwork. More effects: It contains dozens of special effects that you can apply to your artwork. It contains dozens of special effects that you can apply to your artwork. History: You can easily undo your previous actions. You can easily undo your previous actions. X-Ray: Here, you can easily find and correct any mistakes in your image. Here, you can 388ed7b0c7

## **Adobe Photoshop 2021 (version 22) Crack [Win/Mac]**

Advanced topical retinoids: how can we provide safe, effective treatment for actinic keratoses? Actinic keratoses (AK) are characterized by their propensity for recurrence and for development of squamous cell carcinomas (SCC). Current therapy, consisting of curettage and imiquimod, promotes SCC development. Recently, a new class of retinoids, termed topically administered retinoids or TARs, has been developed to treat AK, and they are shown to have fewer side effects than standard-dosage retinoids. TARs act on keratinocytes and reduce inflammation of AKs. These compounds are therefore more appropriate than currently available retinoids for the treatment of AK. In this article, the authors review the pharmacological properties of TARs. Although the mechanism of action of TARs is not clearly understood, they have been shown to be able to promote apoptosis and inhibit the cell cycle. The TARs seem to

## exert a direct and long-lasting effect on

keratinocytes. The main effects of TARs in the skin are to control inflammation and proliferation of the basal and suprabasal keratinocytes. Clinical studies with TARs in patients with AK show good clinical results, with generally good tolerability. The first TARs registered in the US appear to be safer and more effective than the standard-dosage retinoids currently used for treating AK. This class of TARs is a promising alternative to treat AK, with minimal side effects. However, continued long-term use and efficacy studies are warranted. The optimal dosing and safety of TARs are yet to be

determined.Determination of ATP, ADP, AMP and adenosine in plasma by ion-pair liquid chromatography with fluorometric detection. A method for the determination of ATP, ADP, AMP and adenosine in plasma using ion-pair liquid chromatography (LC) with fluorescence detection is described. The method is based on the enzymatic conversion of ATP and ADP to ADP-5'-phosphopentomolybdate (DPP). After the reaction, nucleotides are separated

from inorganic phosphate and adenosine (internal standard) by anion-exchange chromatography using a phenyl/triazole resin as a chromatographic support. The fluorescence of the hydrolyzed DPP is measured using a Hitachi F - 3210 fluorescence

**What's New In?**

# Microsoft.CSharp.RuntimeBinder.ArgumentN ullException

**System Requirements For Adobe Photoshop 2021 (version 22):**

Minimum System Requirements: OS: Windows 7 / Windows 8 Processor: 3.0 GHz Dual Core processor or equivalent Memory: 4 GB RAM Graphics: NVIDIA Geforce 450 or equivalent DirectX: Version 9.0 Hard Drive: 30 GB available space More Recommended System Requirements: Processor: 3.0 GHz Quad Core processor or equivalent Memory: 8 GB RAM Graphics: NVIDIA Geforce GTX 650 or equivalent Direct

<https://mskmidwife.com/adobe-photoshop-2021-version-22-4-1-key-generator-free-updated-2022/> <https://alojamientosv.us.es/nuphysjmd/sites/default/files/webform/tairay505.pdf> <https://sirius-park.com/photoshop-cc-2014-keygen-only-free-for-windows/> [https://cleverfashionmedia.com/advert/photoshop-2021-version-22-4-3-activation-with-keygen](https://cleverfashionmedia.com/advert/photoshop-2021-version-22-4-3-activation-with-keygen-download/)[download/](https://cleverfashionmedia.com/advert/photoshop-2021-version-22-4-3-activation-with-keygen-download/) <http://modiransanjesh.ir/adobe-photoshop-2021-version-22-5-full-license-mac-win-2022/> <http://yorunoteiou.com/?p=564786> <https://www.giuseppes.com.au/system/files/webform/veschan877.pdf> <https://heidylu.com/wp-content/uploads/2022/07/robmar.pdf> [https://www.mil-spec-industries.com/system/files/webform/Photoshop-2022-\\_10.pdf](https://www.mil-spec-industries.com/system/files/webform/Photoshop-2022-_10.pdf) [https://atennis.kz/tour/upload/files/2022/07/Njdolt2Meh2Zc7XPYMdz\\_05\\_2c91540bddaedd784ad9b75](https://atennis.kz/tour/upload/files/2022/07/Njdolt2Meh2Zc7XPYMdz_05_2c91540bddaedd784ad9b759397e05f6_file.pdf) [9397e05f6\\_file.pdf](https://atennis.kz/tour/upload/files/2022/07/Njdolt2Meh2Zc7XPYMdz_05_2c91540bddaedd784ad9b759397e05f6_file.pdf) [https://www.cameraitacina.com/en/system/files/webform/feedback/photoshop-2021-version-2231\\_14](https://www.cameraitacina.com/en/system/files/webform/feedback/photoshop-2021-version-2231_14.pdf) [.pdf](https://www.cameraitacina.com/en/system/files/webform/feedback/photoshop-2021-version-2231_14.pdf) [http://khonmaggcal.yolasite.com/resources/Adobe-Photoshop-2022-Version-232-Patch-full](http://khonmaggcal.yolasite.com/resources/Adobe-Photoshop-2022-Version-232-Patch-full-version--Download-WinMac.pdf)[version--Download-WinMac.pdf](http://khonmaggcal.yolasite.com/resources/Adobe-Photoshop-2022-Version-232-Patch-full-version--Download-WinMac.pdf) <https://eliottdupuy.com/adobe-photoshop-cs5-mem-patch-activation-key-for-pc/> <http://saddlebrand.com/?p=43193> <https://margheritapelaschier.com/photoshop-cc-2019-activation-free-download/> <http://thetruckerbook.com/wp-content/uploads/2022/07/saffgar.pdf> [https://bskworld.com/wp-content/uploads/2022/07/Adobe\\_Photoshop\\_2021\\_Version\\_2211.pdf](https://bskworld.com/wp-content/uploads/2022/07/Adobe_Photoshop_2021_Version_2211.pdf) <https://unoticket.com/wp-content/uploads/2022/07/risjavi.pdf> <https://homeimproveinc.com/photoshop-cc-2018-keygen-crack-setup-download-2022-new/> <http://buzhompro.com/?p=2713> <https://kireeste.com/adobe-photoshop-cc-2018-nulled/>

[https://ictlife.vn/upload/files/2022/07/e6z6dmXFWLWXzDgDHS4i\\_05\\_e8bed9ba8d0b1ee4a077490772](https://ictlife.vn/upload/files/2022/07/e6z6dmXFWLWXzDgDHS4i_05_e8bed9ba8d0b1ee4a077490772dd6238_file.pdf) [dd6238\\_file.pdf](https://ictlife.vn/upload/files/2022/07/e6z6dmXFWLWXzDgDHS4i_05_e8bed9ba8d0b1ee4a077490772dd6238_file.pdf)

<https://www.cameraitacina.com/en/system/files/webform/feedback/hazzjer322.pdf> <https://togetherwearegrand.com/adobe-photoshop-2022-nulled/>

<https://www.cakeresume.com/portfolios/photoshop-cc-2014-crack-with-serial-number-torre> [http://www.brickandmortarmi.com/adobe-photoshop-2022-full-license-free-download](http://www.brickandmortarmi.com/adobe-photoshop-2022-full-license-free-download-x64-march-2022/)[x64-march-2022/](http://www.brickandmortarmi.com/adobe-photoshop-2022-full-license-free-download-x64-march-2022/)

[https://paydayplus.net/system/files/webform/adobe-photoshop\\_0.pdf](https://paydayplus.net/system/files/webform/adobe-photoshop_0.pdf)

<https://fennylaw.com/photoshop-2022-version-23-2-serial-number-activator-updated/>

[http://teignvalleypedalbashers.co.uk/advert/photoshop-2022-version-23-0-2-install-crack-license](http://teignvalleypedalbashers.co.uk/advert/photoshop-2022-version-23-0-2-install-crack-license-keygen-for-windows-2022)[keygen-for-windows-2022](http://teignvalleypedalbashers.co.uk/advert/photoshop-2022-version-23-0-2-install-crack-license-keygen-for-windows-2022)

[https://www.sb20ireland.com/advert/adobe-photoshop-2021-version-22-0-0-activation-free-for](https://www.sb20ireland.com/advert/adobe-photoshop-2021-version-22-0-0-activation-free-for-windows/)[windows/](https://www.sb20ireland.com/advert/adobe-photoshop-2021-version-22-0-0-activation-free-for-windows/)